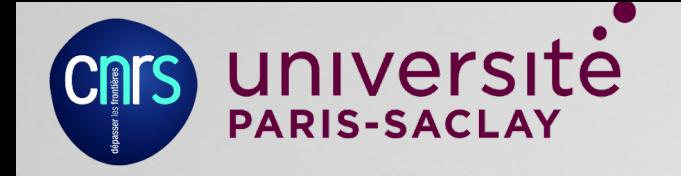

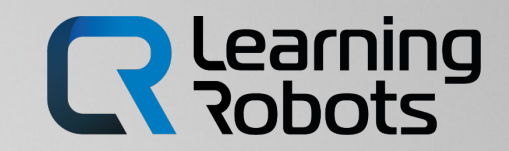

# alphai

Un **robot apprenant** pour **ouvrir la boîte noire** de l'**intelligence artificielle**

Thomas Deneux

## 4 juin 2021 – Festival de Robotique de Ca

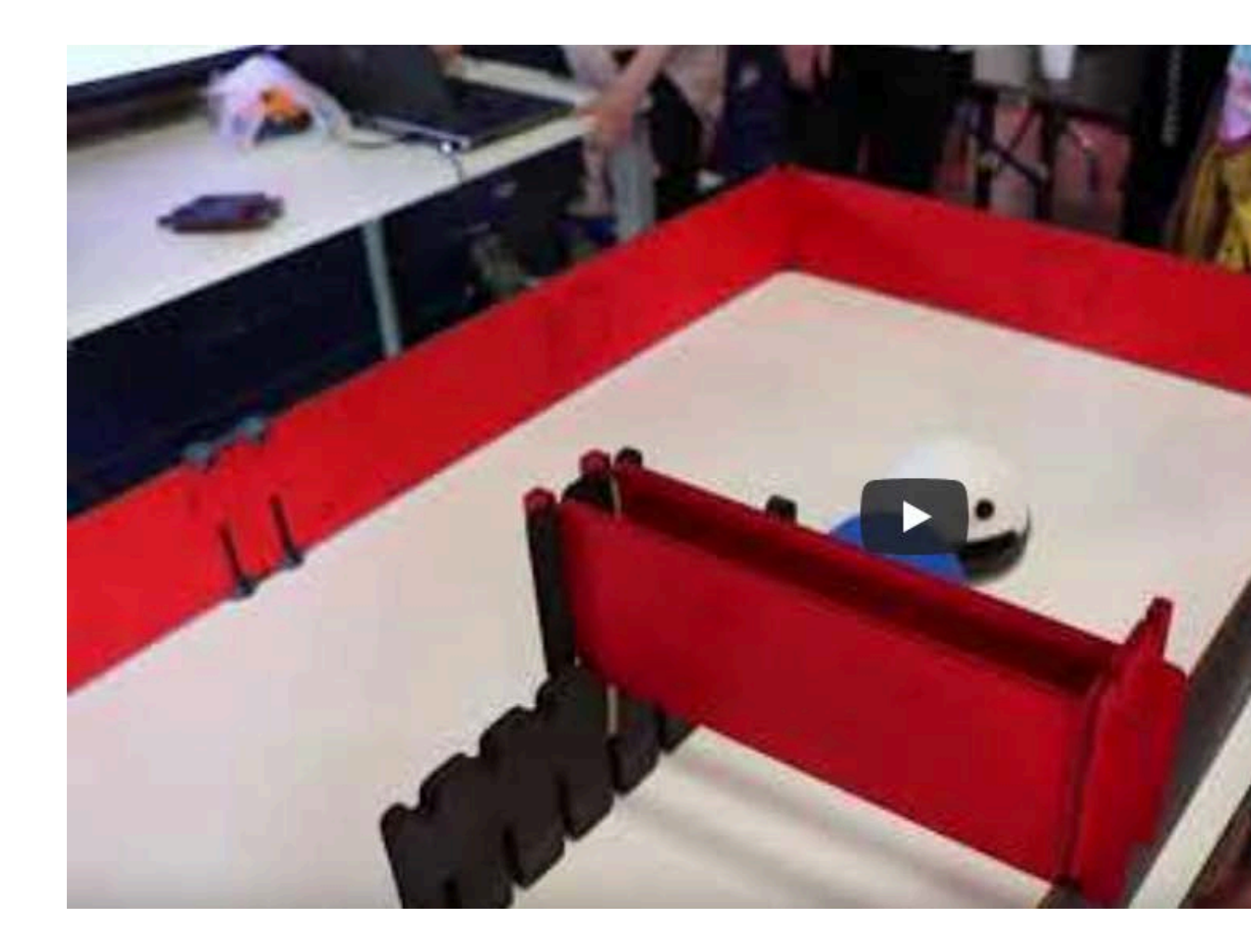

## 4 juin 2021 – Festival de Robotique de Ca

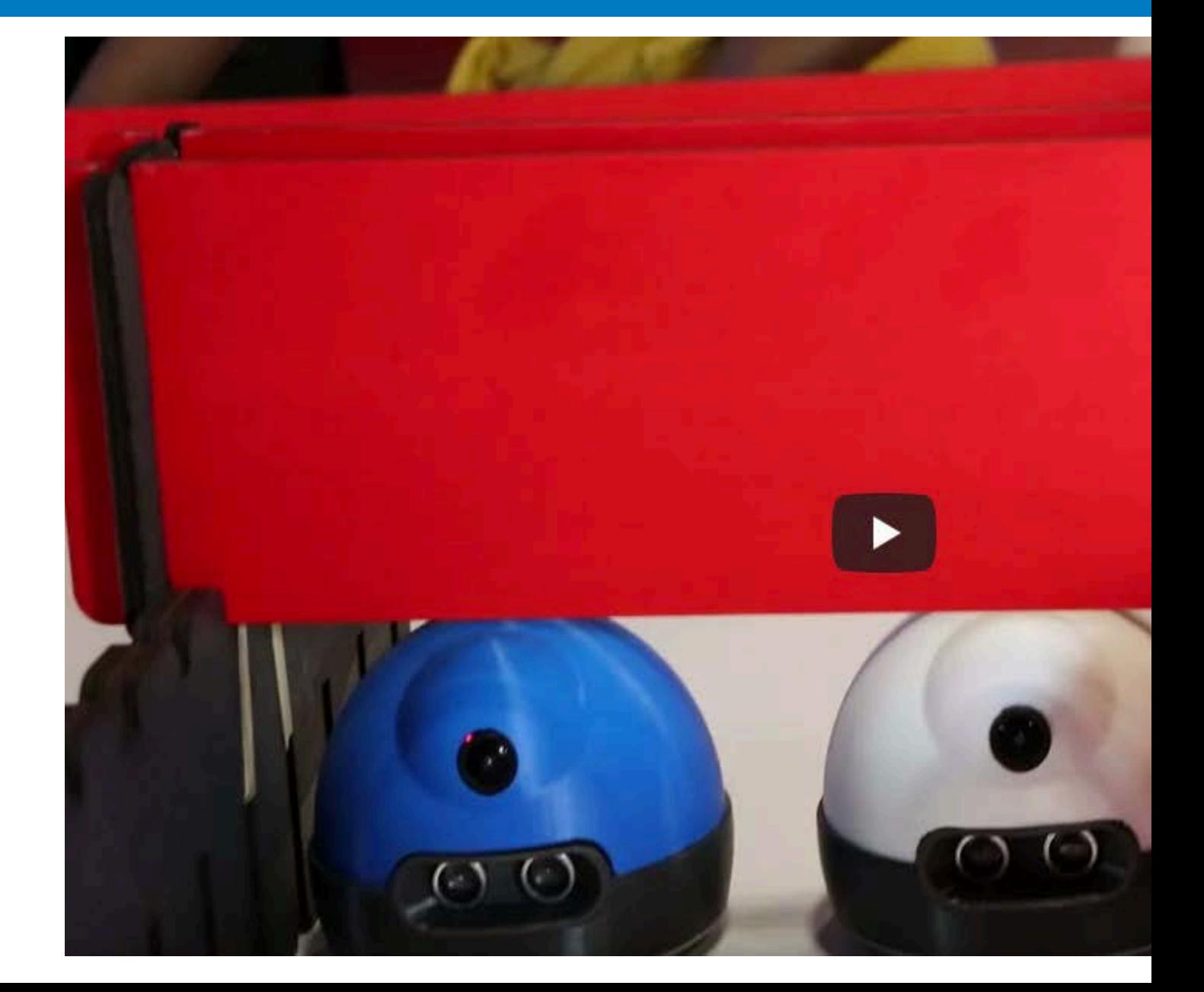

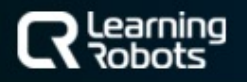

#### 4 | LE CONCEPT | LE ROBOT | LE LOGICIEL | RESSOURCES

### **Le site web :** https://learningrobots.ai

# alphai

**MAÎTRISEZ** L'INTELLIGENCE **ARTIFICIELLE** en entraînant un petit robot

### **L'équipe :**

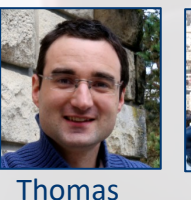

Founder & Scientific Director

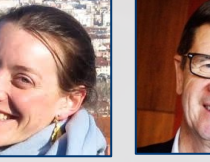

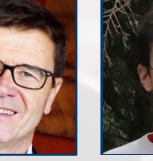

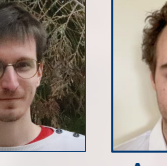

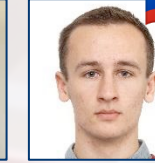

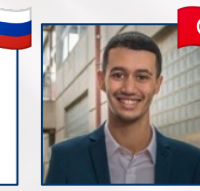

Konstantin **Software** development **Software** development

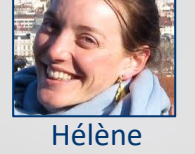

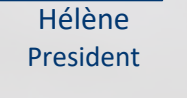

Axel HR, Sales & Marketing Chief Software

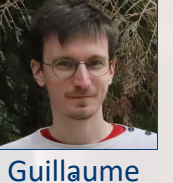

**Officer** 

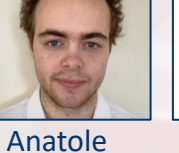

Logistics

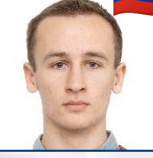

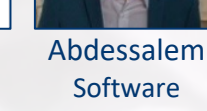

### **POURQUOI** enseigner l'IA à tous ?

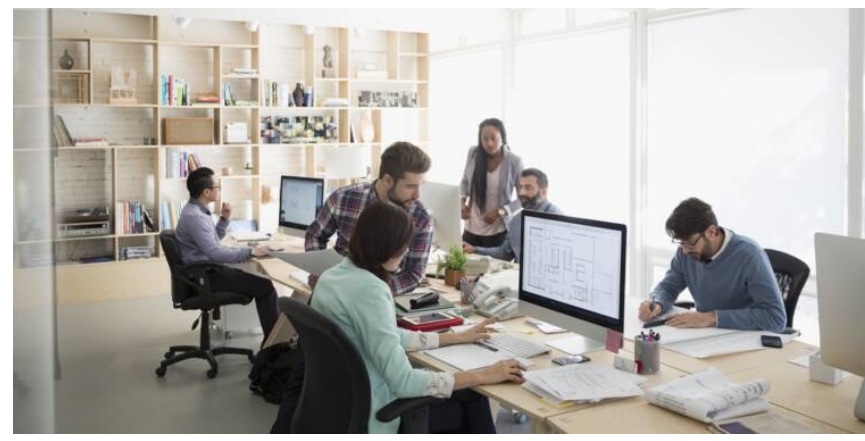

L'avenir du **TRAVAIL**

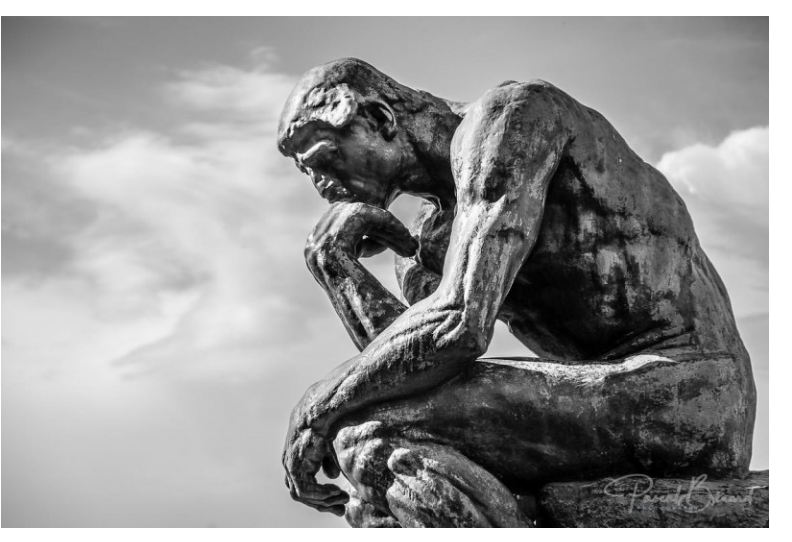

L'avenir de l'**HUMANITE**

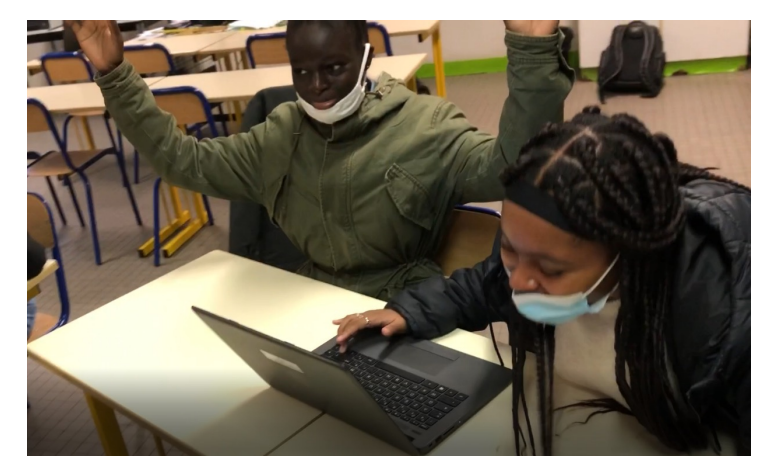

L'avenir de l'**ECOLE**

### **QUOI** enseigner sur l'IA ? (élémentaire, secondaire, supérieur)

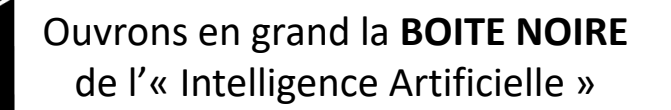

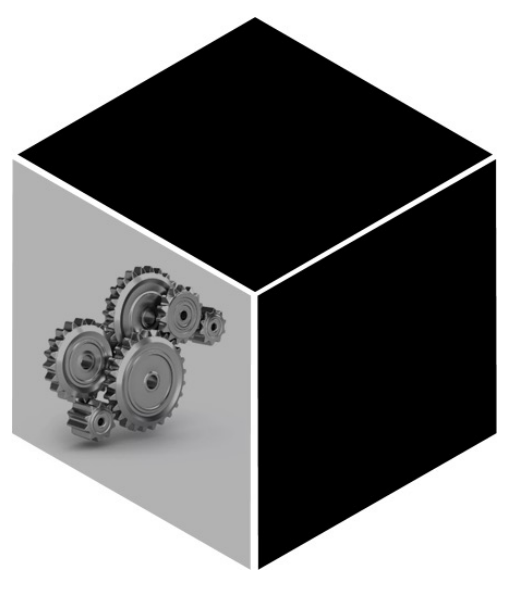

Programmation = **INSTRUCTIONS**

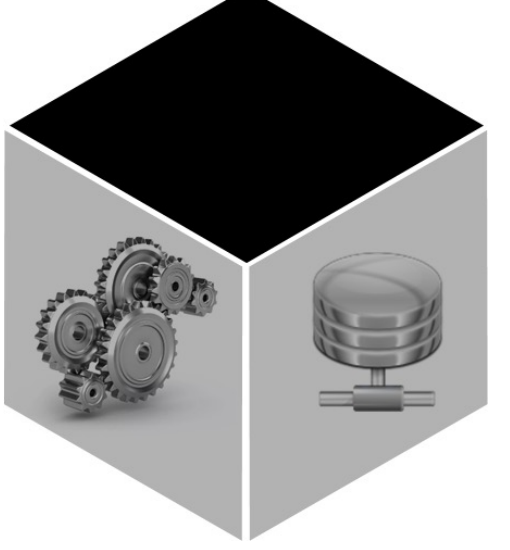

« Machine Learning » = Apprentissage sur des **DONNEES**

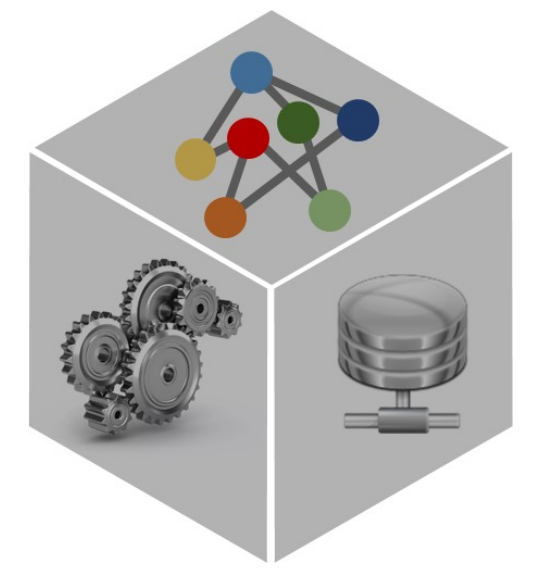

Mais *comment çà marche* ?! = **ALGORITHMES**

### **COMMENT** parler d'algorithme d'IA de manière concrete ?!

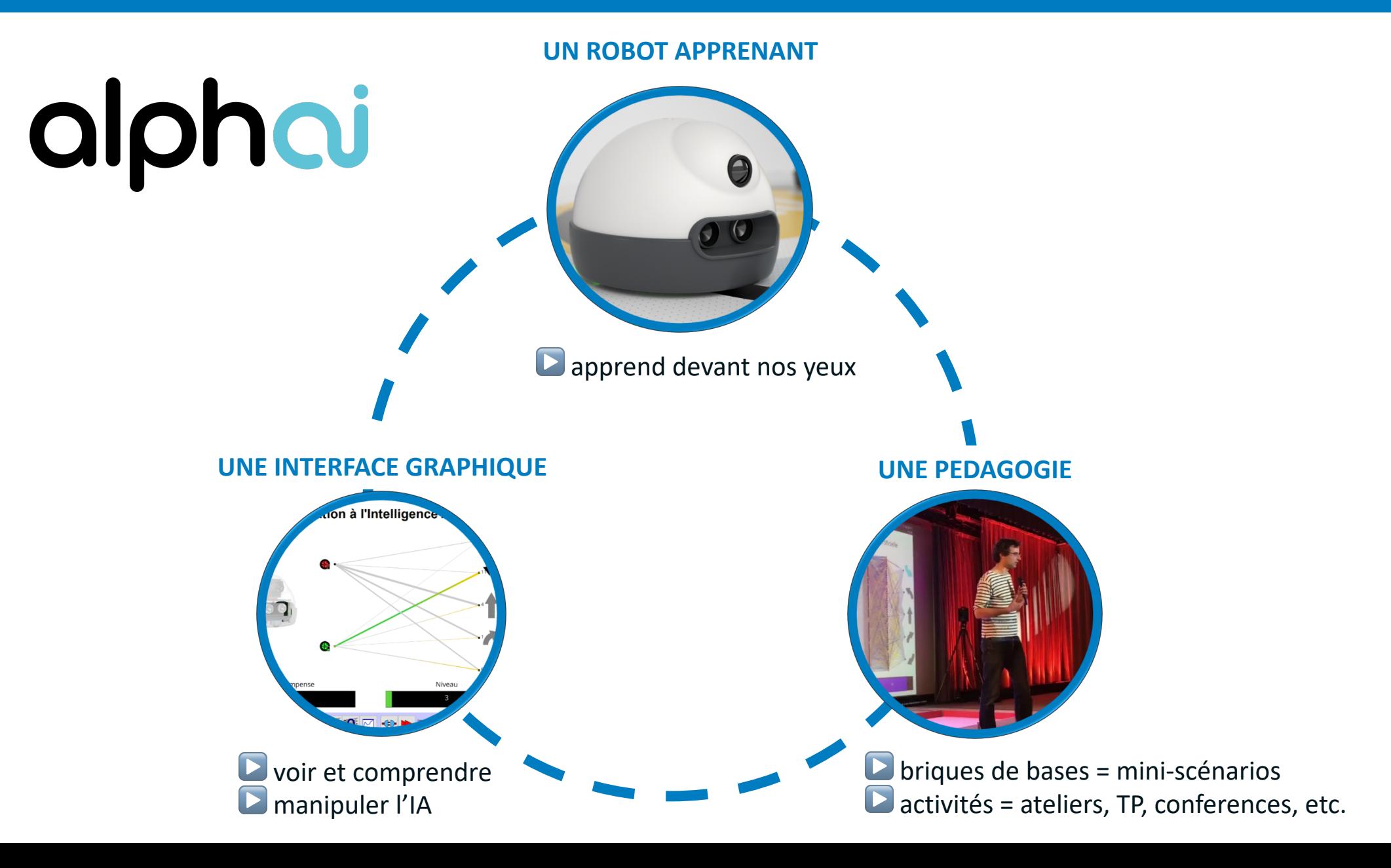

### Le robot et l'arène

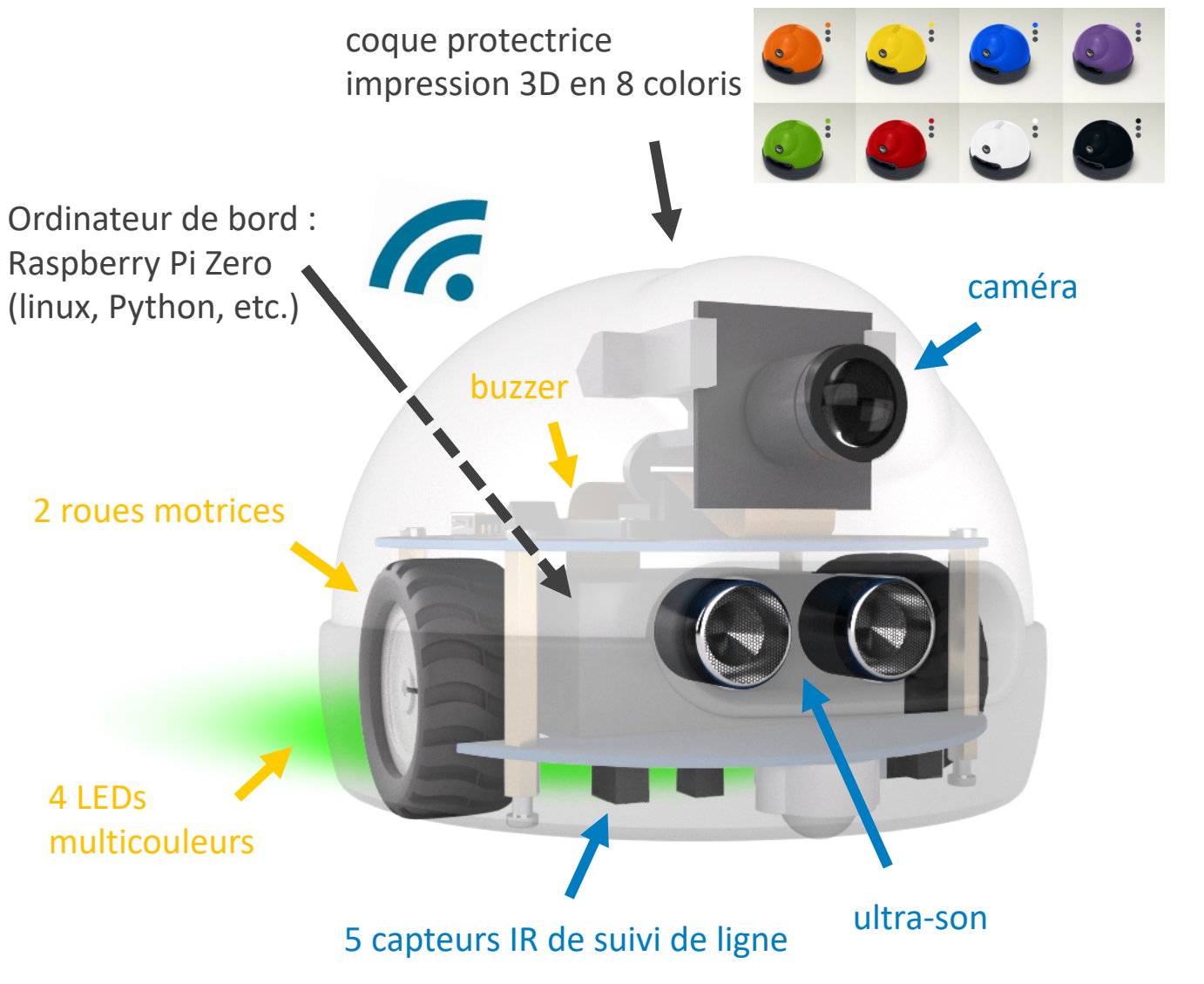

Arène modulaire

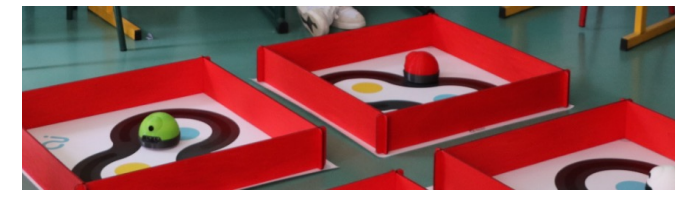

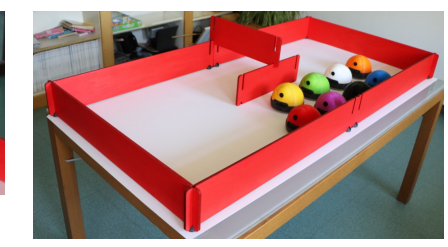

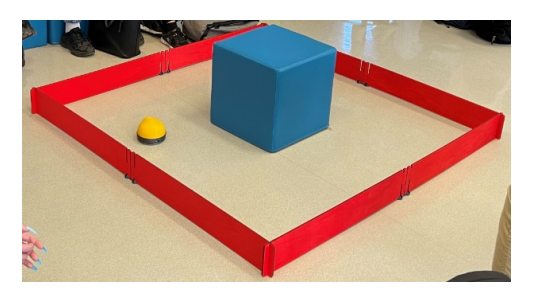

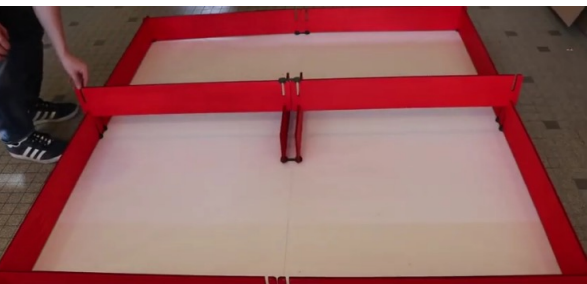

### L'interface graphique

OJ AlphAl, robot apprenant

Paramètres Réseau

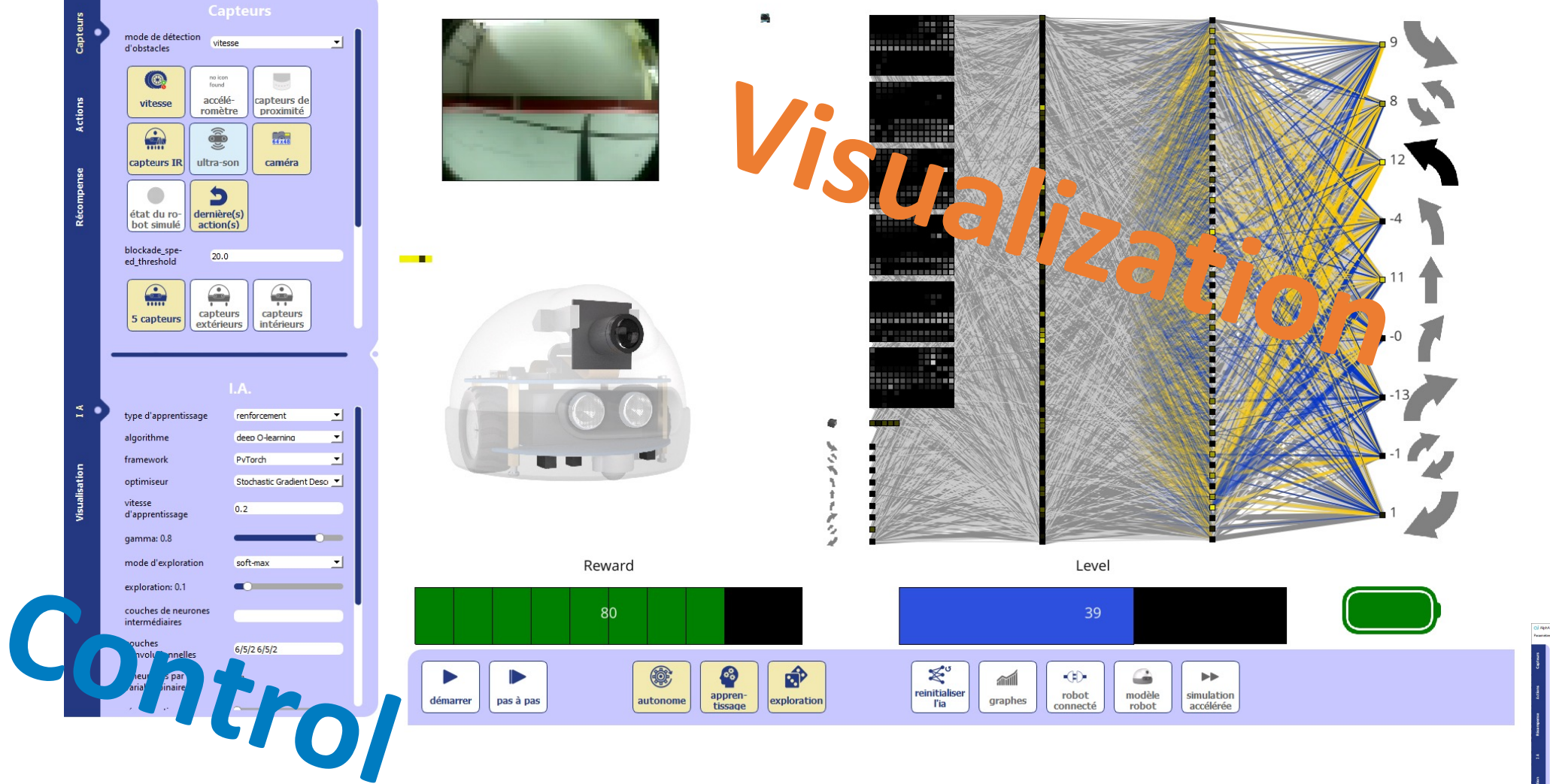

CU AphAL relact approval<br>Paramitium - Réseau  $\begin{array}{|c|c|} \hline 0 & 0 \\ \hline \end{array}$ 

### La « brique » de nos activités : le **mini-scénario** d'apprentissage

#### Découverte des réseaux de neurones and apprentissage supervisé apprentissage par renforcement

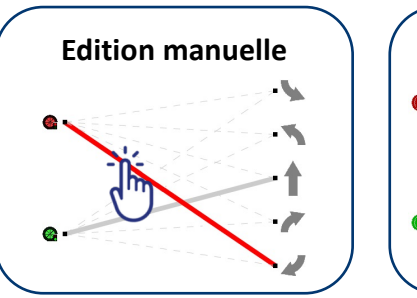

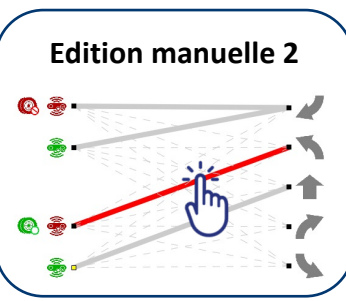

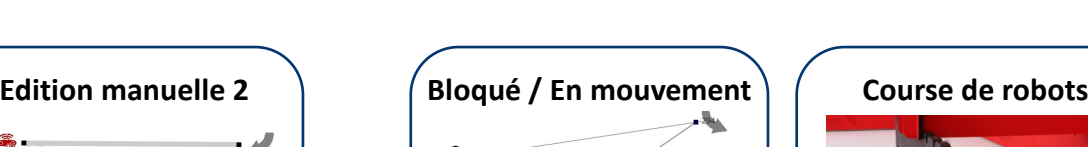

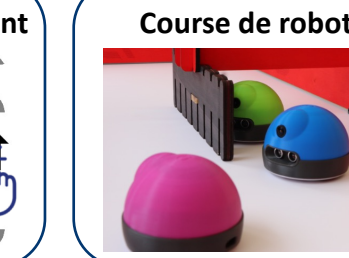

**Blue at** 

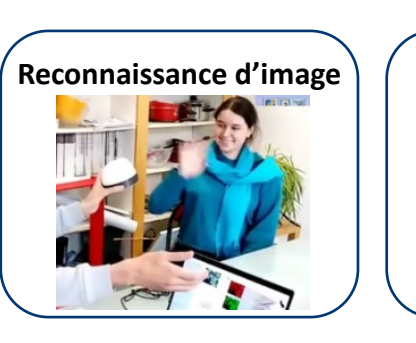

### **Détection d'intrus**

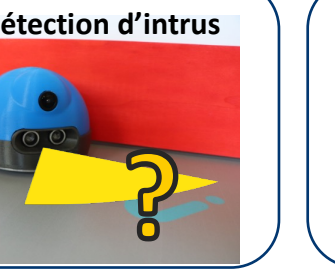

## Reward **K plus proches voisins**

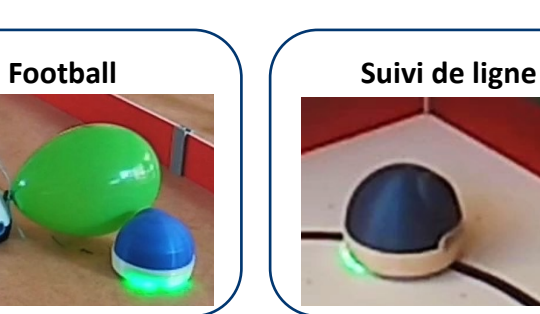

**Bloqué / En mouvement** |  $($  **Evitement d'obstacle** 

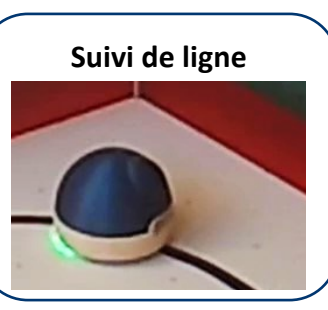

#### A votre imagination ! | Notice 1 and 2 and 2 and 2 and 2 and 2 and 2 and 2 and 2 and 2 and 2 and 2 and 2 and 2 and 2 and 2 and 2 and 2 and 2 and 2 and 2 and 2 and 2 and 2 and 2 and 2 and 2 and 2 and 2 and 2 and 2 and 2 and

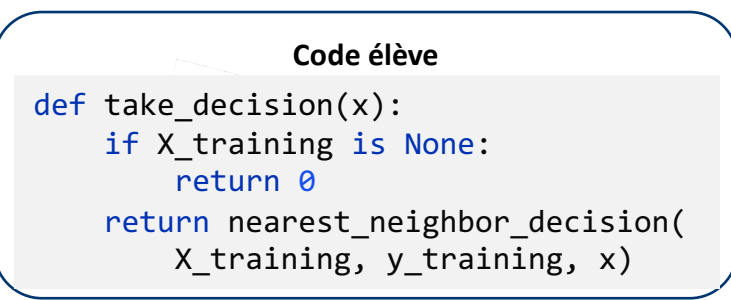

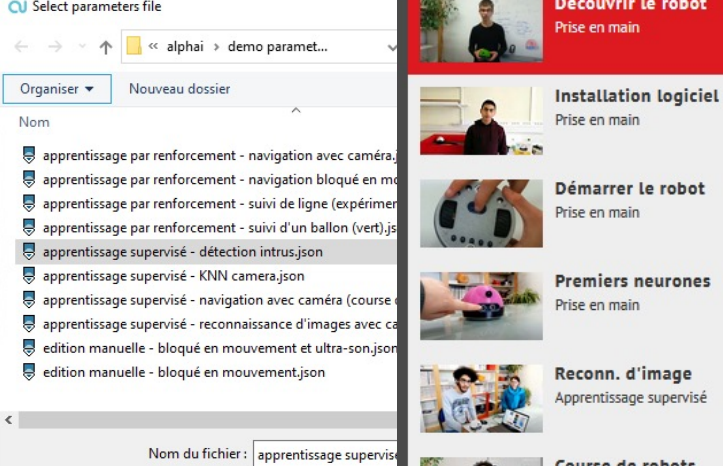

**nes** 

oprentissage supervisé

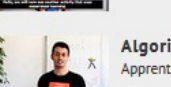

**Lgorithme KNN** porentissage supervise

### Activités : TP, ateliers, conférences

#### Téléchargement

#### FICHES PEDAGOGIQUES, DES VIDEOS, DES EXERCICES CLÉS EN MAINS...

Conçues par des enseignants en conformité avec les nouveaux programmes de l'Éducation Nationale et testées en classe dans le cadre d'un programme de co-développement avec le Lycée Paul Valery.

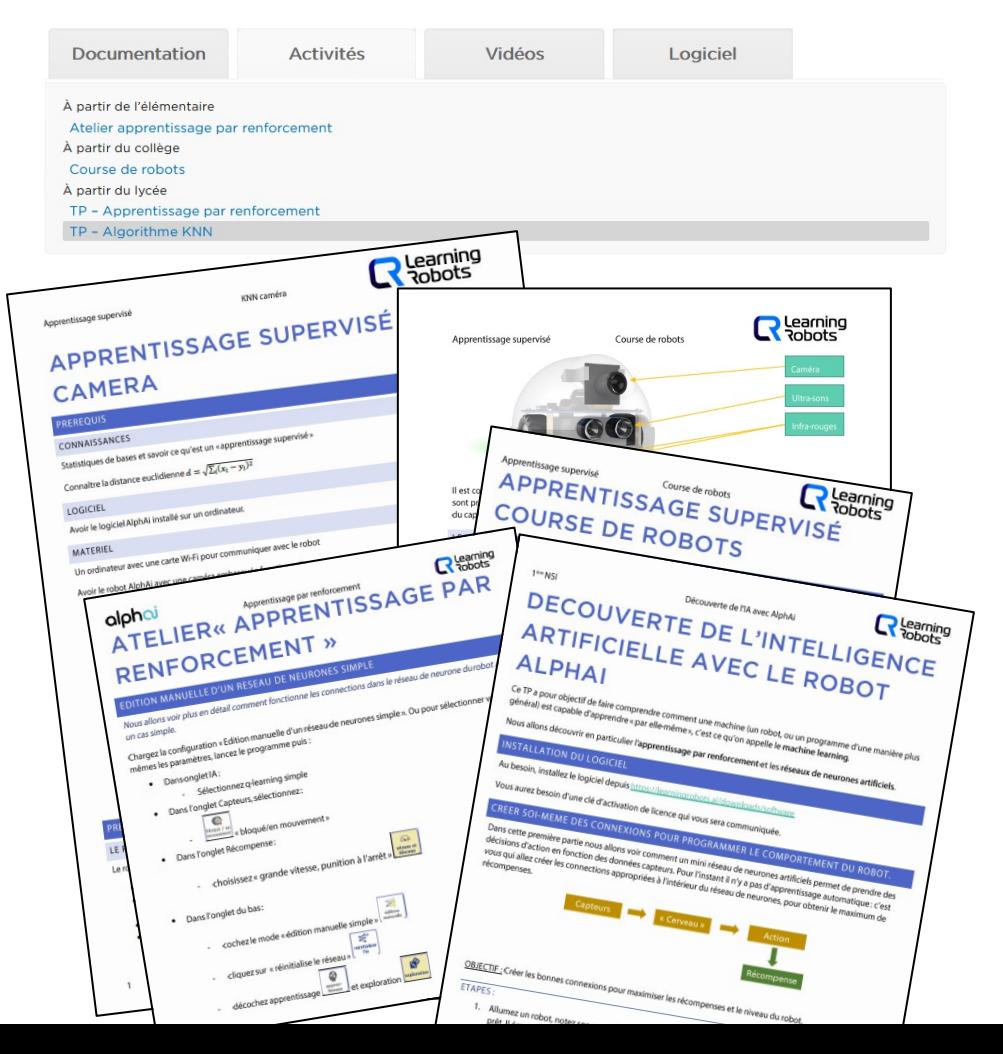

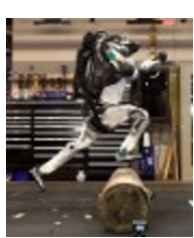

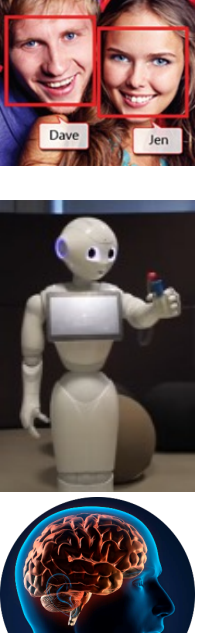

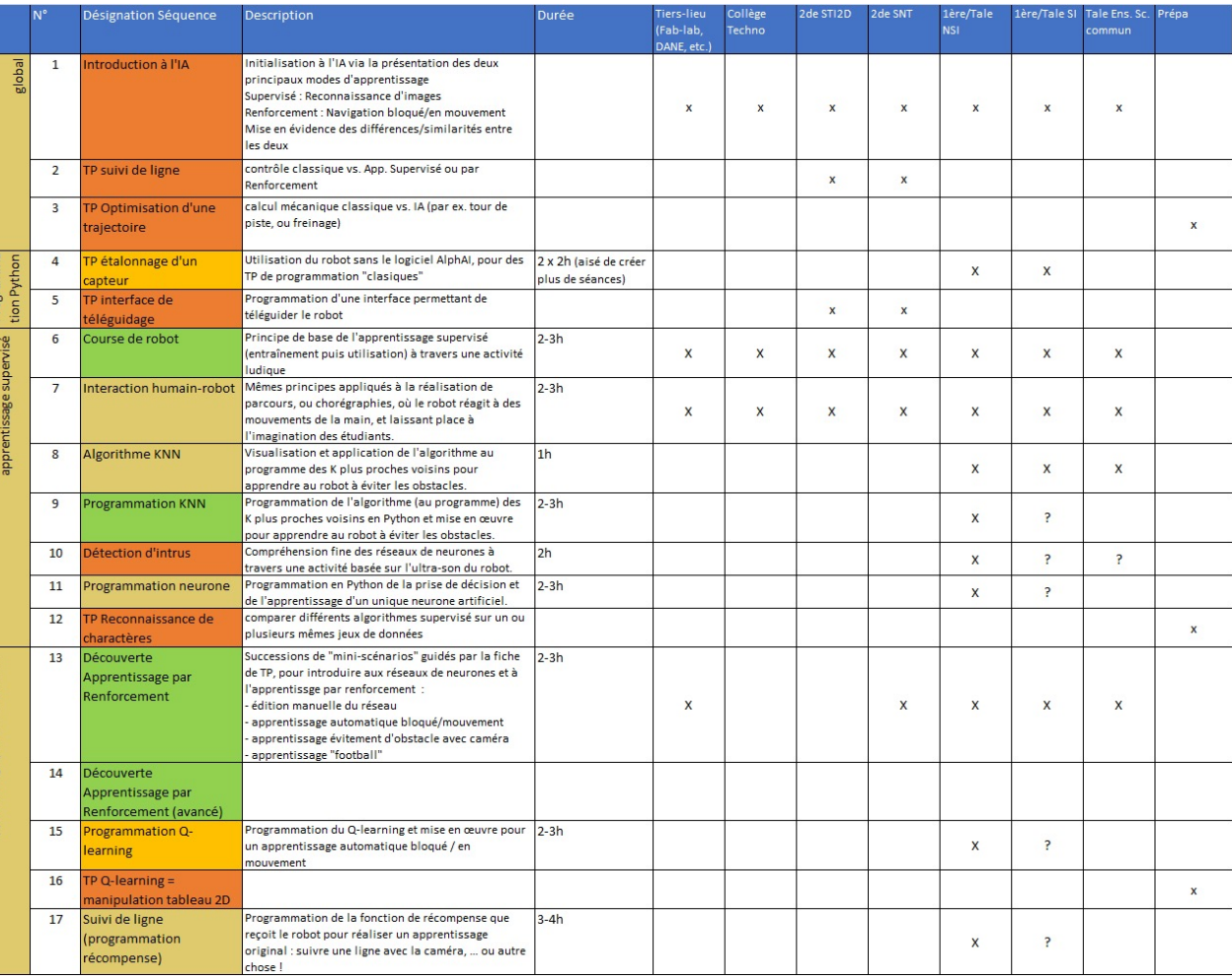

### Expérimentations en cours : TP collège - lycée - prépa

#### Cité scolaire Paul Valéry, Paris

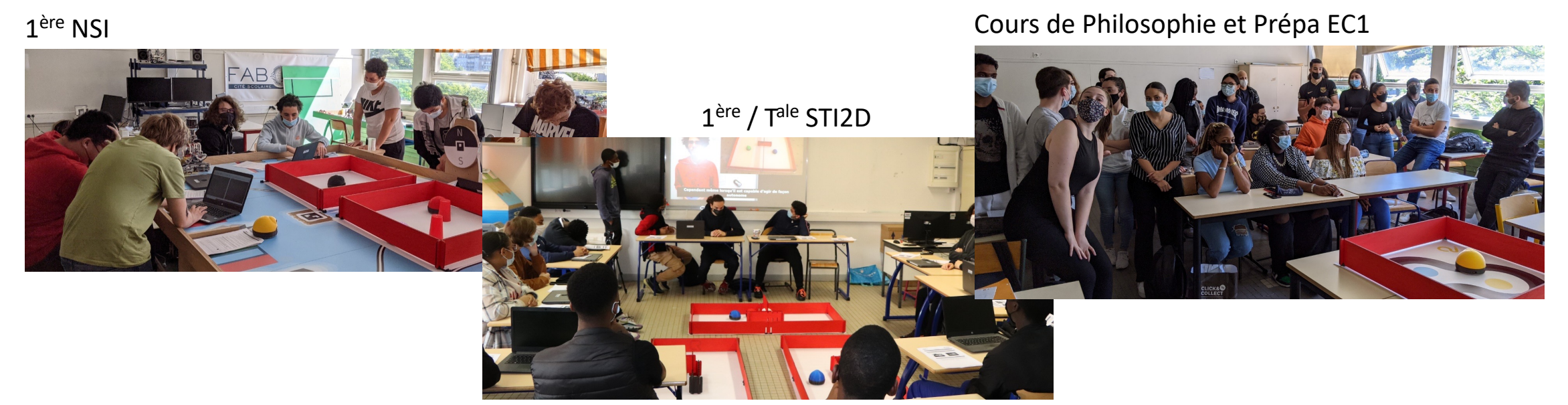

#### Lycée Blaise Pascal, Orsay

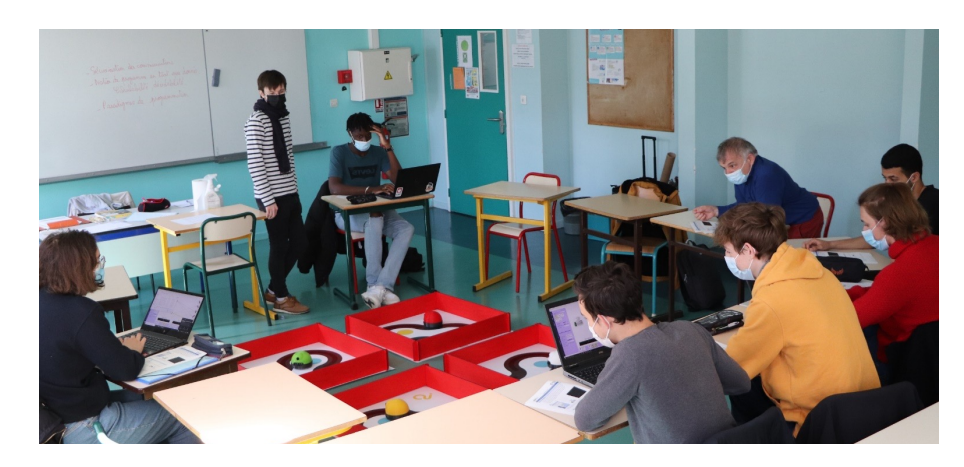

À venir : Lycée Hoche, Versailles

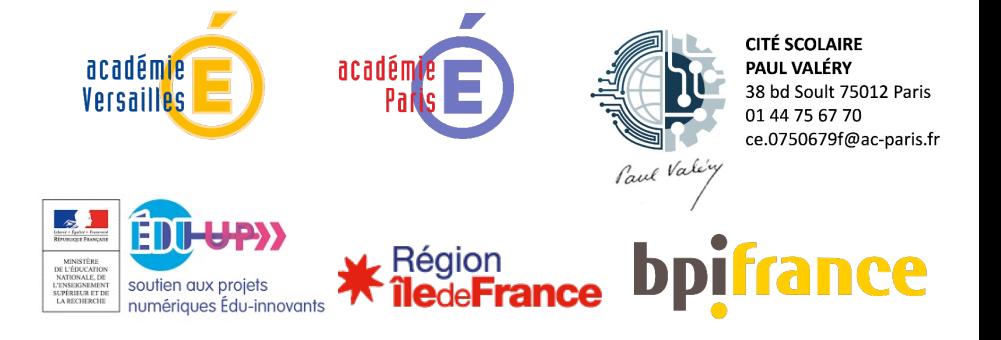

### Premiers usages par des clients et partenaires

#### 45 clients, 146 robots

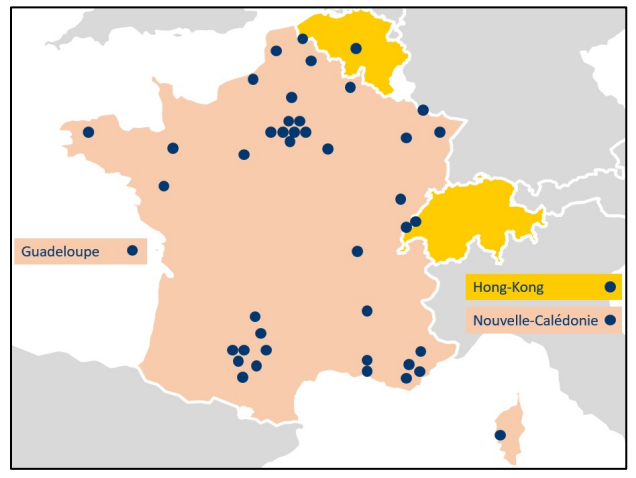

#### Aide à la prise en main : Serveur d'échange (Discord)

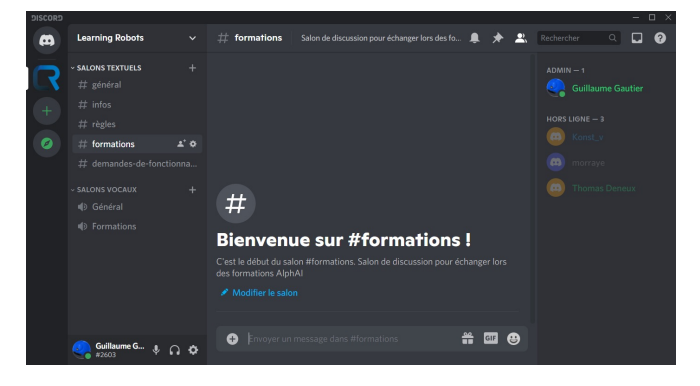

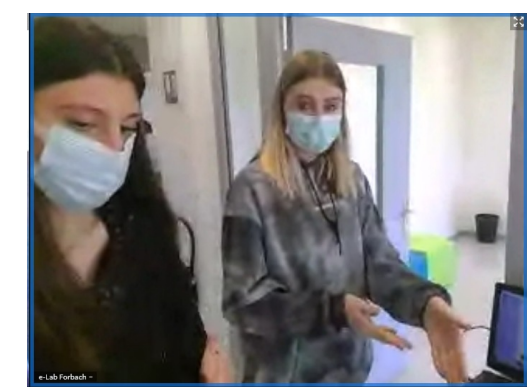

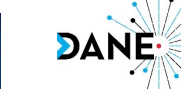

Metz-Nancy (eLab Schoenbeck)

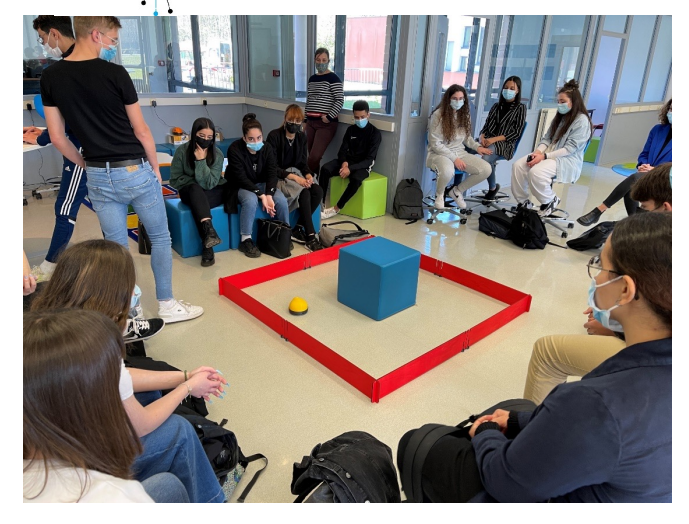

**+**

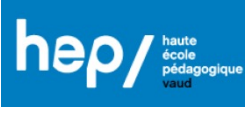

**T** frontiers

#### Demystifying AI and Machine Learning through educational learning scenarios with the AlphAI robot

Guillaume Bonvin<sup>1,2†</sup>, Stephanie Burton Monney<sup>1,2†\*</sup>, Morgane Chevalier<sup>2</sup>, Thomas Deneux<sup>3,4</sup>

<sup>1</sup>Future Classroom lab, Haute Ecole Pédagogique (HEP) du Canton de Vaud, Lausanne, Switzerland

Unité d'Enseignement et de Recherche Médias, usages numériques et didactique de l'informatique, Haute Ecole Pédagogique (HEP) du Canton de Vaud, Lausanne, Switzerland

<sup>3</sup>Paris-Saclay Institute of Neurosciences (NeuroPSI), Gif-sur-Yvette, France

<sup>4</sup>Learning Robots SAS, Gif-sur-Yvette, France

### Solution convaincante Enthousiasme des élèves

**-** *Améliorations en cours !!* Convivialité du logiciel Connexion PC ⇔ robots

#### Découverte des réseaux de neurones and apprentissage supervisé apprentissage par renforcement

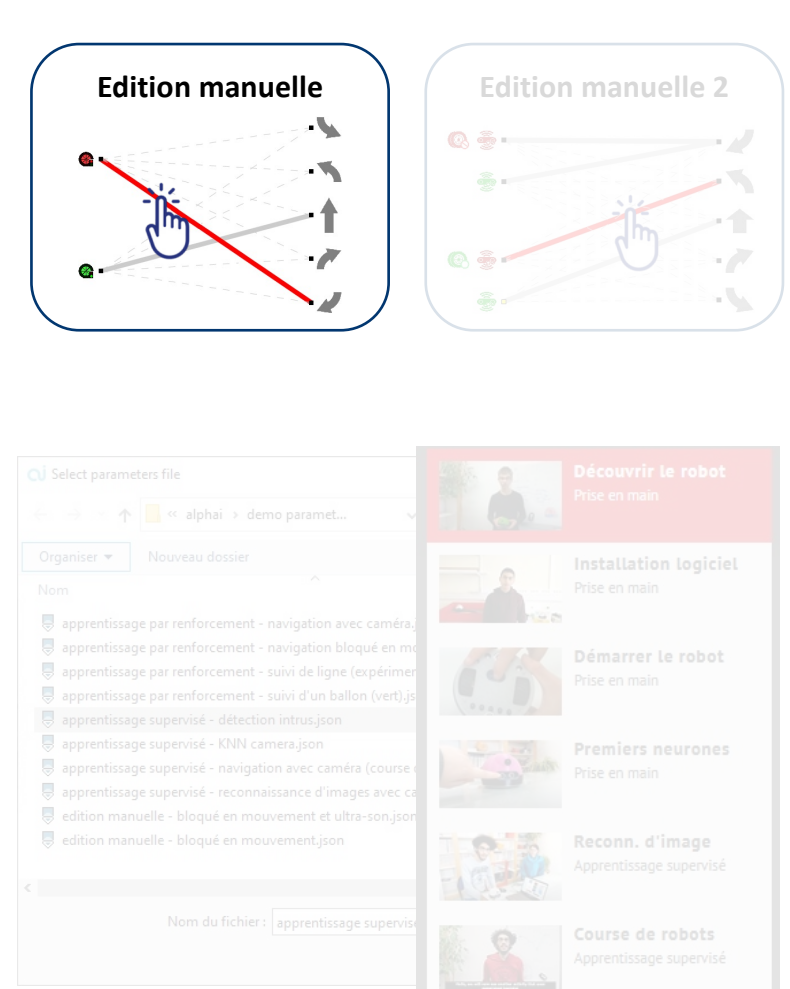

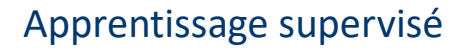

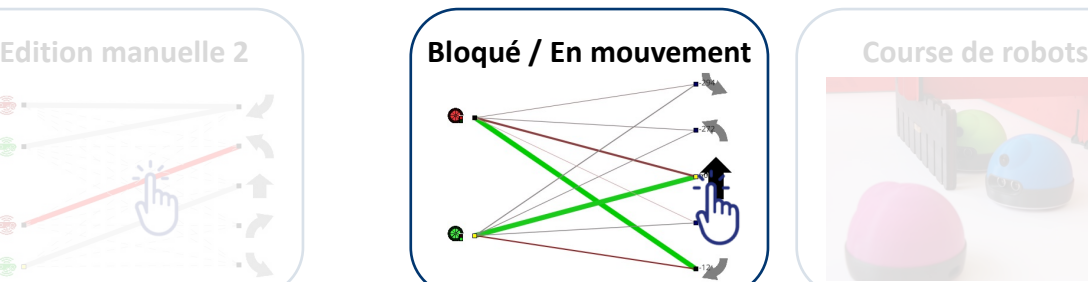

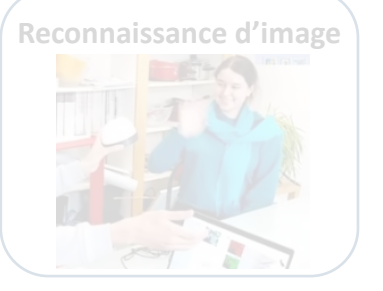

# **Détection d'intrus**

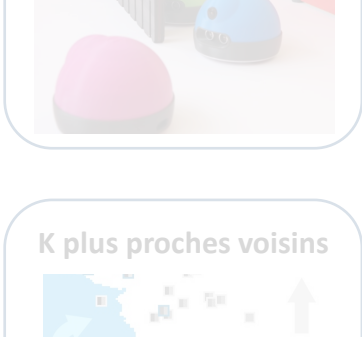

### **Bloqué / En mouvement**  $\left($  **Evitement d'obstacle** Reward 100

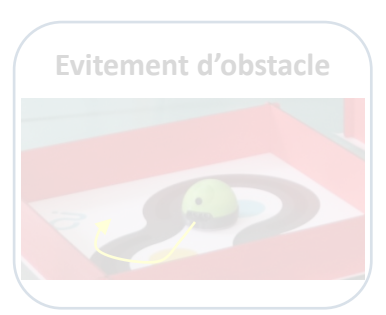

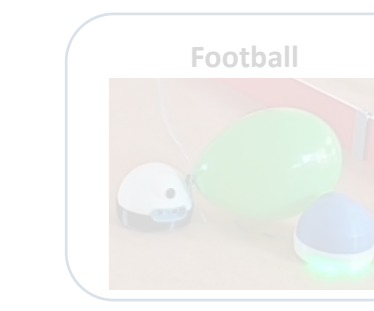

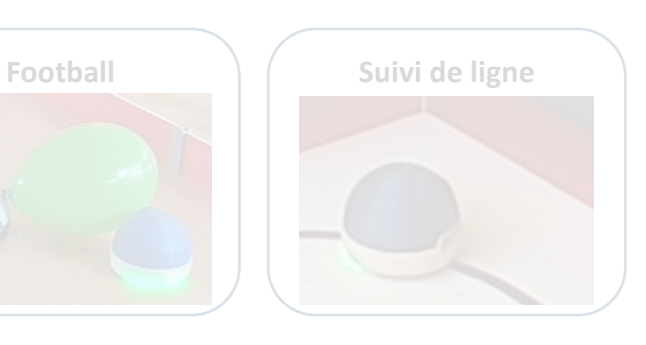

#### A votre imagination ! | Notice 2012 **Code élève** !

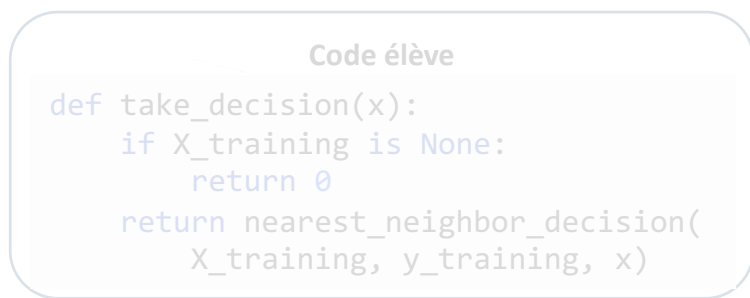

#### Prise de contrôle du PC à distance avec Zoom :

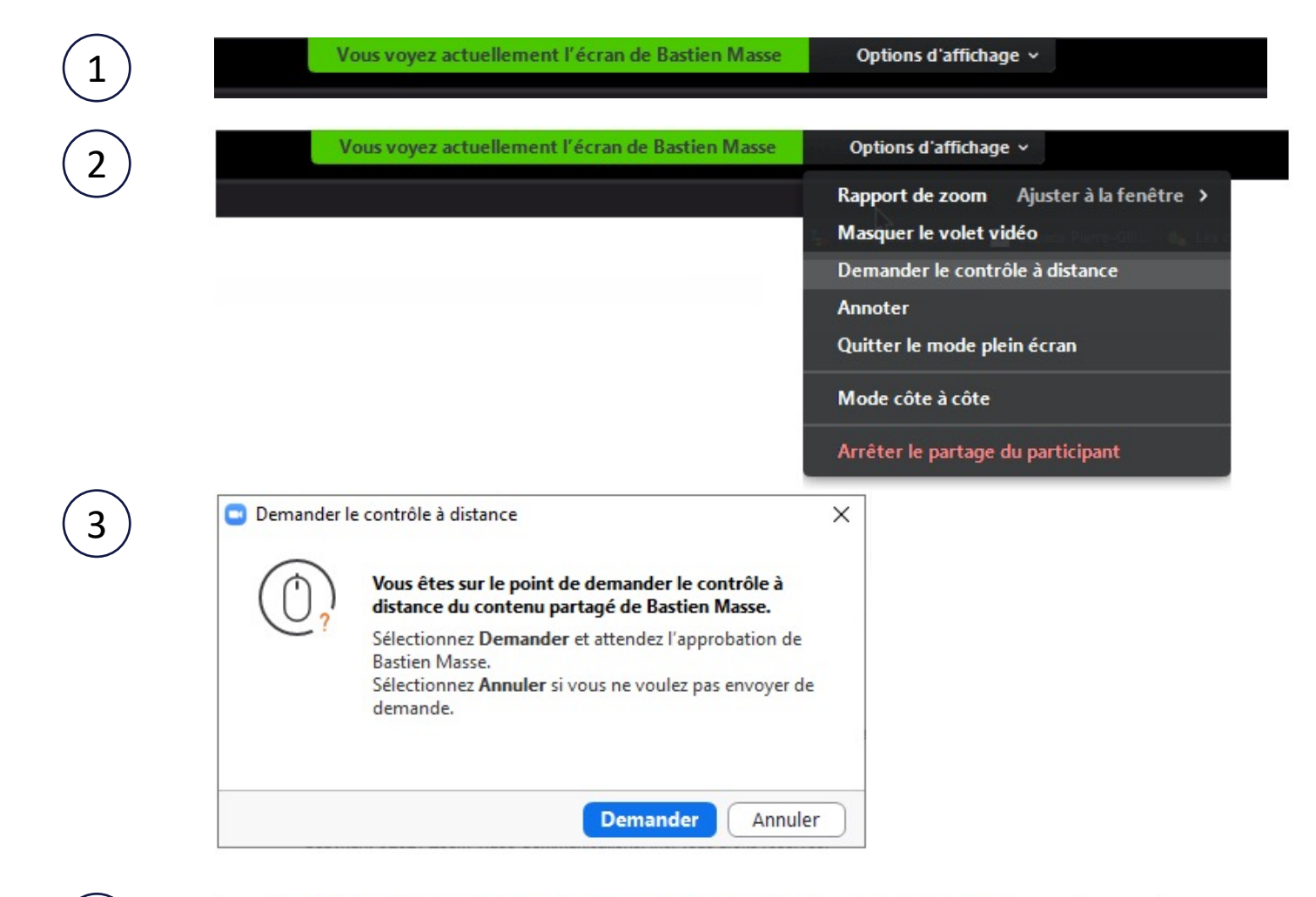

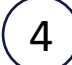

Vous pouvez contrôler l'écran de Bastien Masse

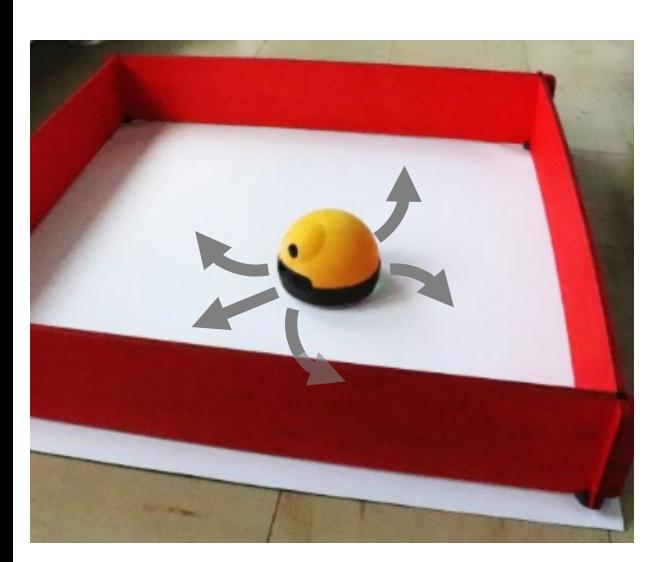

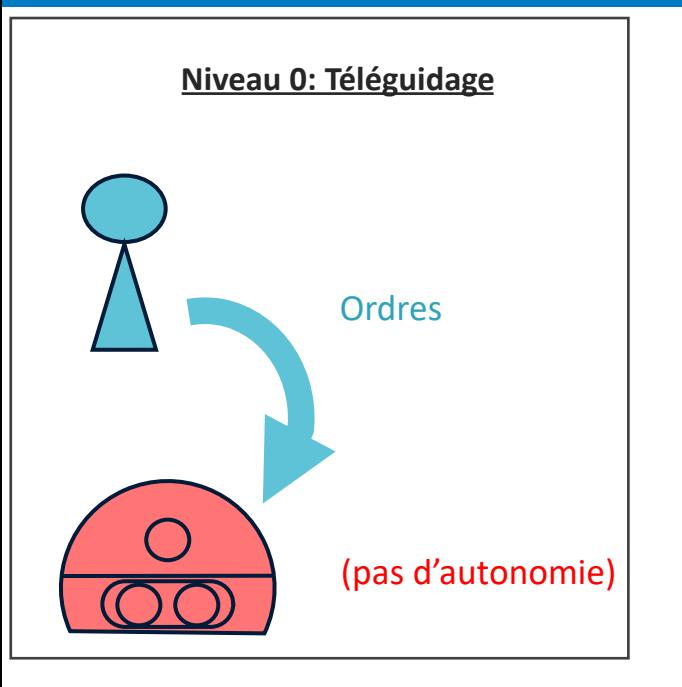

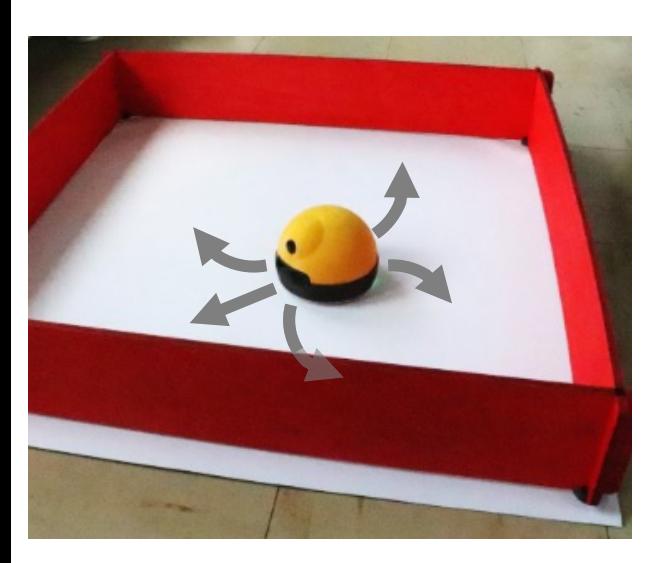

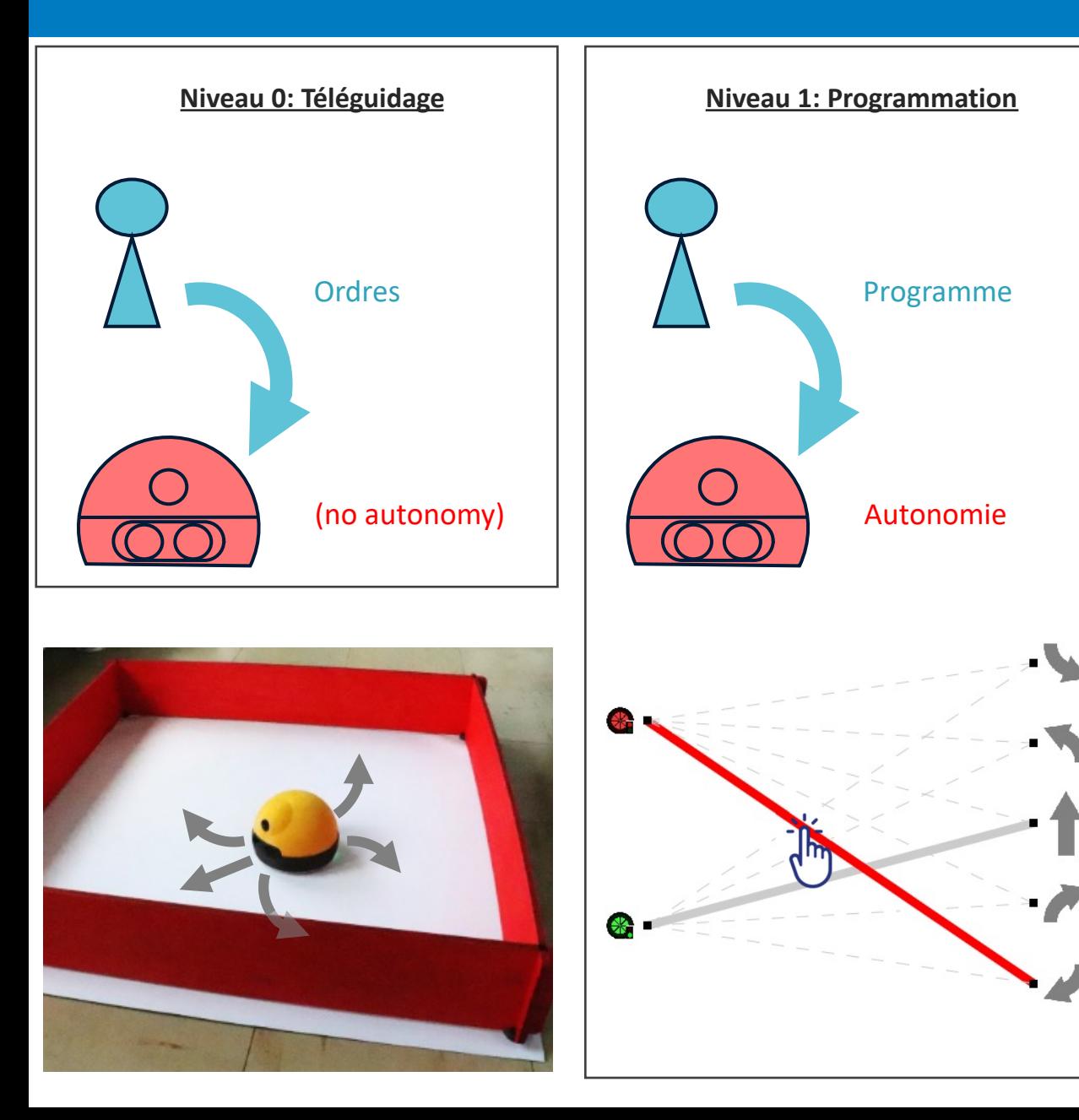

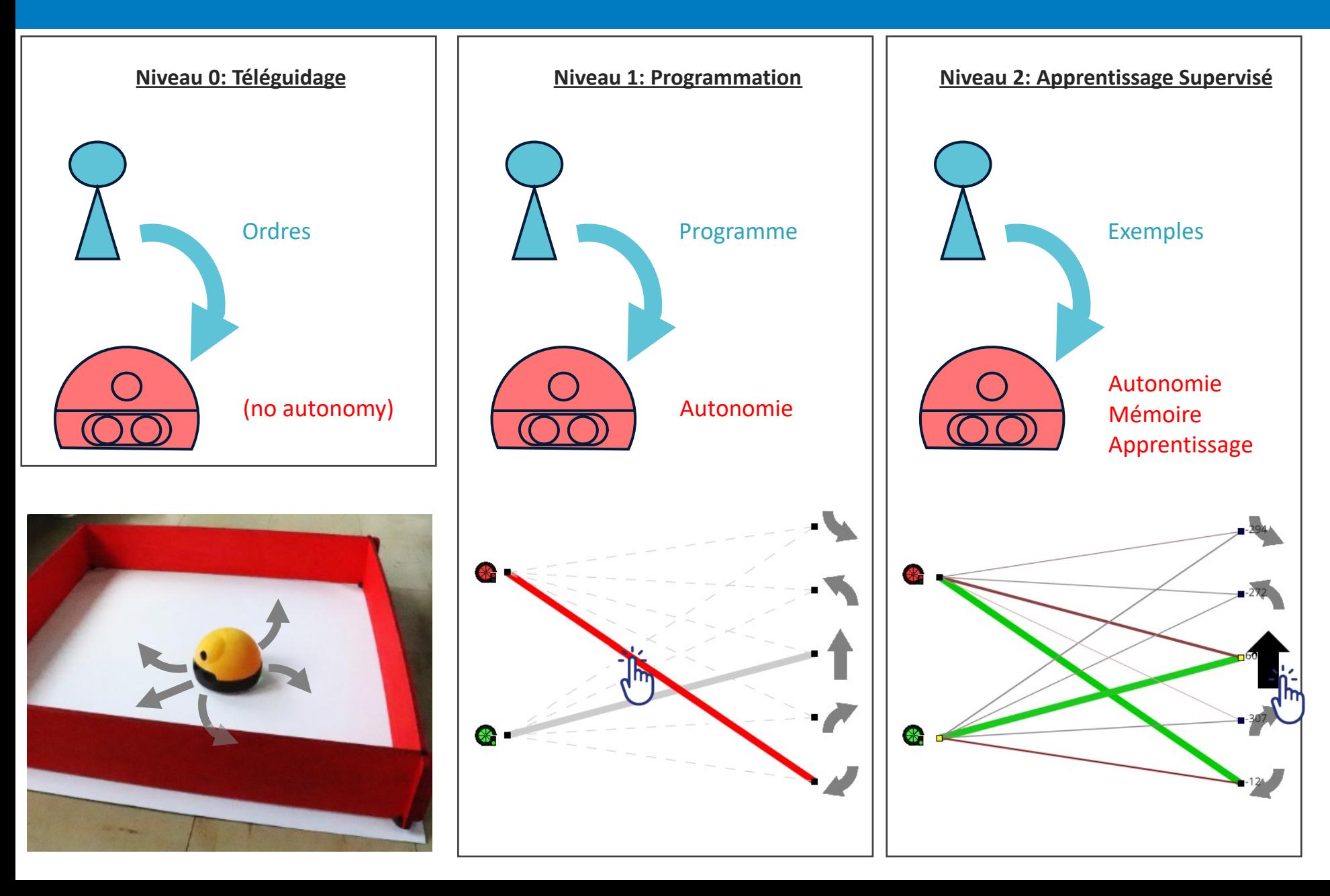

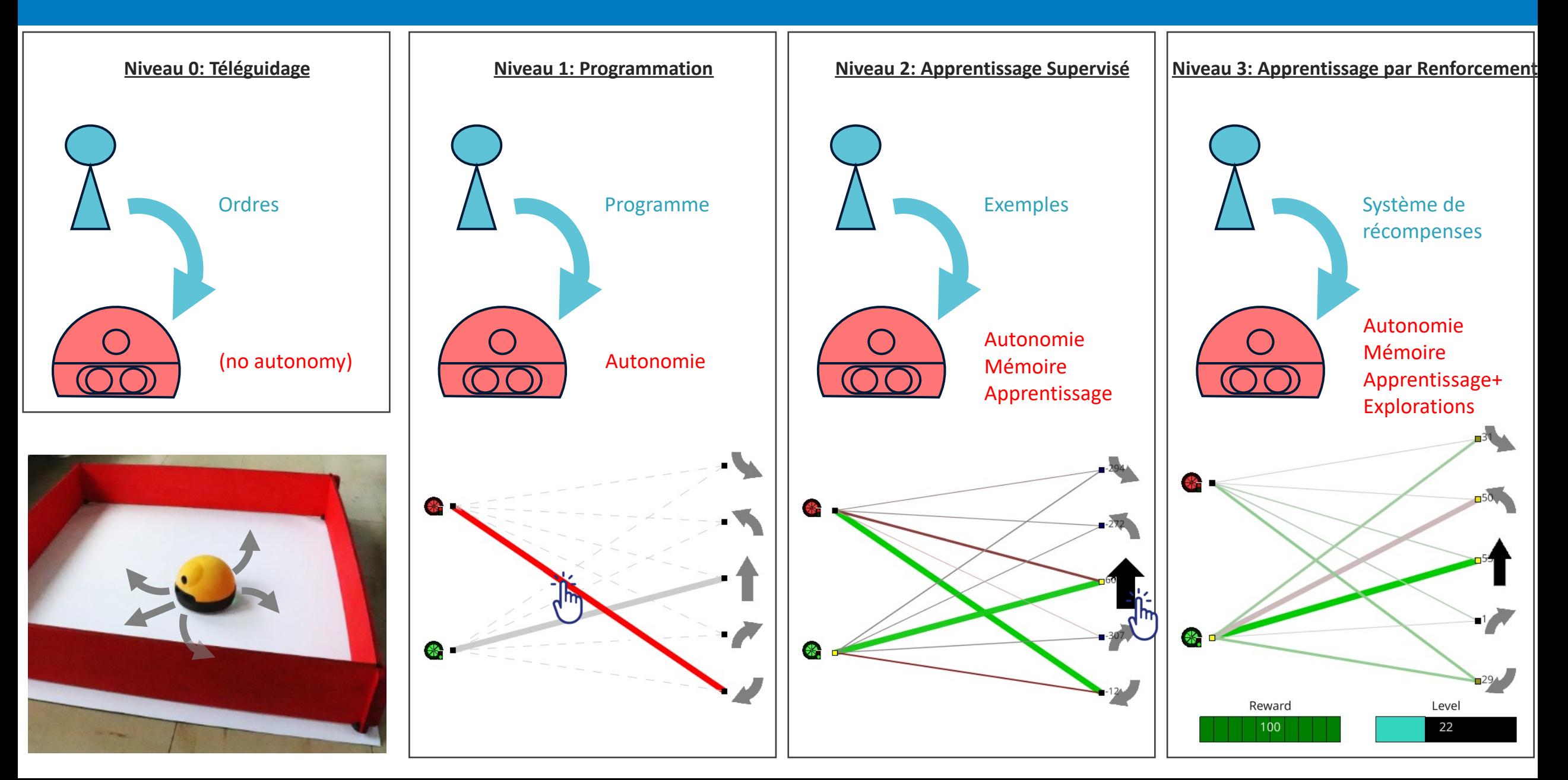